CE Linux Forum[Worldwide Embedded Linux Conference 2007](http://www.celinux.org/elc2007/index.html)April 17-19, 2007

# *TOMOYO Linux*

#### *"A Lightweight and Manageable Security System for PC and Embedded Linux"*

[http://tomoyo.sourceforge.jp/](http://tomoyo.sourceforge.jp/index.html.en)

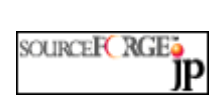

Toshiharu HaradaTetsuo HandaNTT DATA CORPORATION

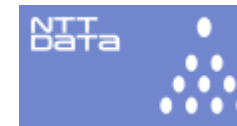

<http://www.nttdata.co.jp/en/index.html>

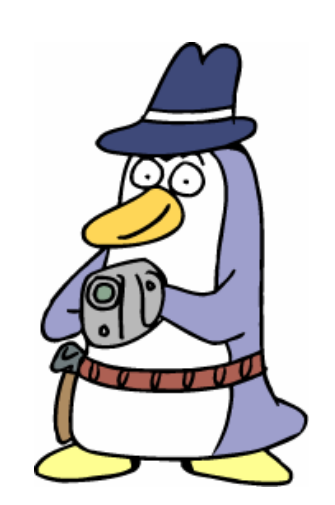

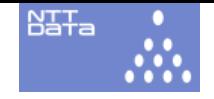

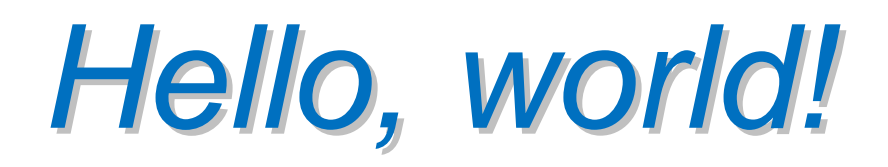

- This is the very first presentation abroad for our work, "TOMOYO Linux".
- TOMOYO Linux is a MAC (Mandatory Access Control) implementation for Linux.
- TOMOYO Linux consists of a set of patches for kernel 2.4/2.6 and a couple of administrative tools. It has been ported to various distributions.
- TOMOYO Linux is available at http://tomoyo.sourceforge.jp/ under the GPL license.
- You can browse&search the code at <http://tomoyo.sourceforge.jp/cgi-bin/lxr/source>

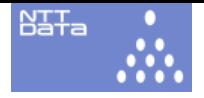

# *About NTT DATA About NTT DATA*

- <http://www.nttdata.co.jp/en/index.html>
- One of the largest SI companies in Japan.
	- Data
		- Established: May 23, 1988
		- Ordinary Income: **42,016 million yen**
		- Number of Employees: **8,406**
		- Common Stock: **142,520 million yen**
		- Net Sales: **907,281 million yen**
		- (see <u>http://www.nttdata.co.jp/en/aboutus/a09.html</u> for more detail)
- TOMOYO Linux project:
	- Launched March 2003.
	- Members: started from 2. currently 5.
	- Exceptionally small project in the largest company. :-)

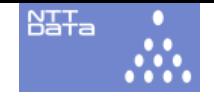

## TOMOYO Linux: Background TOMOYO Linux: Background

- Originated from NTT DATA CORPORATION R&D.
- Project started in March 2003.
- First public release in November 2005.
- Ported to Debian Sarge/Etch, RedHat Linux 9, Fedora Core 3-6, CentOS 4.4/5, OpenSUSE 10.1/10.2, Asianux 2.0, Ubuntu 6.10/7.04 and more (check the link below).

–<http://sourceforge.jp/projects/tomoyo/files/>

• Suits well to embedded systems.

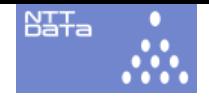

#### Topics Covered in This Session: Topics Covered in This Session:

- Overview of TOMOYO Linux and MAC.
- What TOMOYO Linux can do/can't do.
- Concepts.
- Automatic policy configuring feature.
- TOMOYO Linux policy.
- How it works.
- Short demonstration.
- Comparison to other security enhanced OSs.

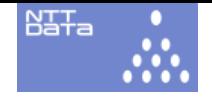

#### Topics NOT Covered in This Session: Topics NOT Covered in This Session:

- Whether name-based access control is evil or not.
	- **Links of the Company** It's too technical and complex.
	- TOMOYO Linux will have a BOF session in the upcoming Ottawa Linux Symposium. Please join and *help/save us*!
- In-depth demonstration.
	- and the state of the Will be shown in the following tutorial session, don't miss it! Or please consider installing binary package yourself (10 minutes job).
		- <http://tomoyo.sourceforge.jp/en/1.4/install.html>

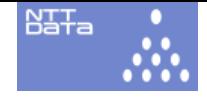

#### Part 1 MAC and TOMOYO Linux Overview

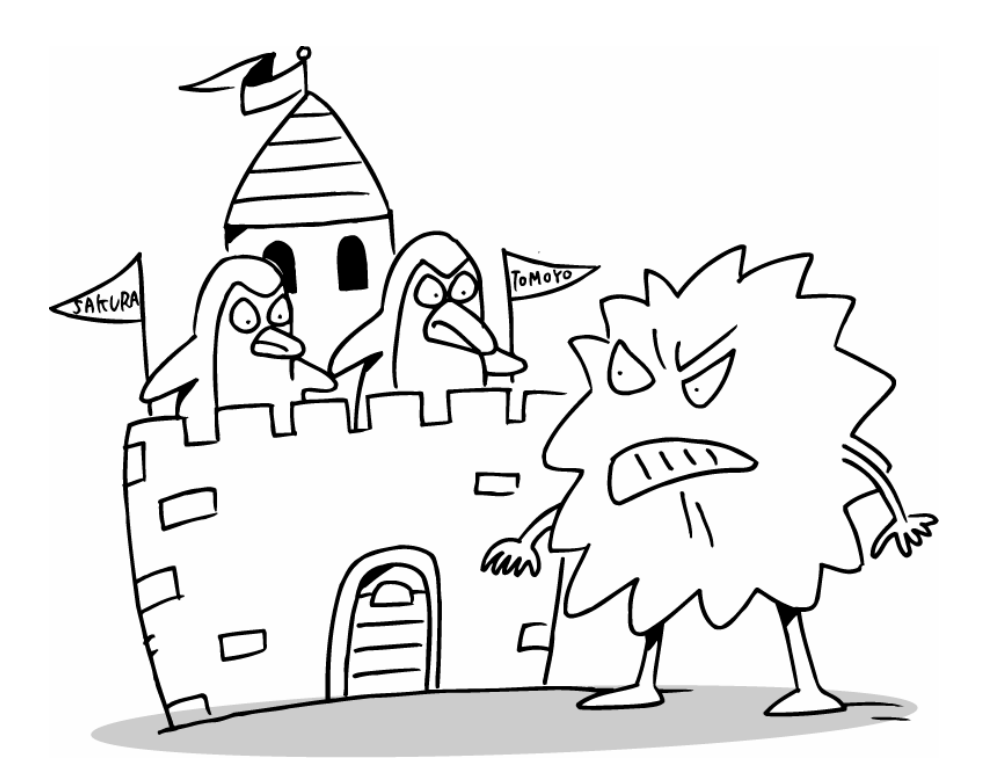

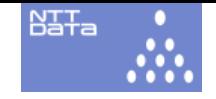

## What is "MAC"?

- "Mandatory Access Control"
	- –No exceptions even for "root" users and no<br>bypass.
	- –Accesses are strictly judged according to the<br>rules (called "policy").
	- Traditional access control is referred as DAC (Discretionary Access Control).
- Implementation.
	- –(1) "Hook" a request (e.g. system call).
	- –(2) "Judge" whether to execute the request or not.
	- –(3) "Process" the request.
	- 2.6 kernel has a built-in framework for hooks LSM (Linux Security Modules).

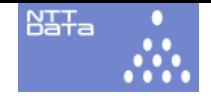

#### What is "hook"?

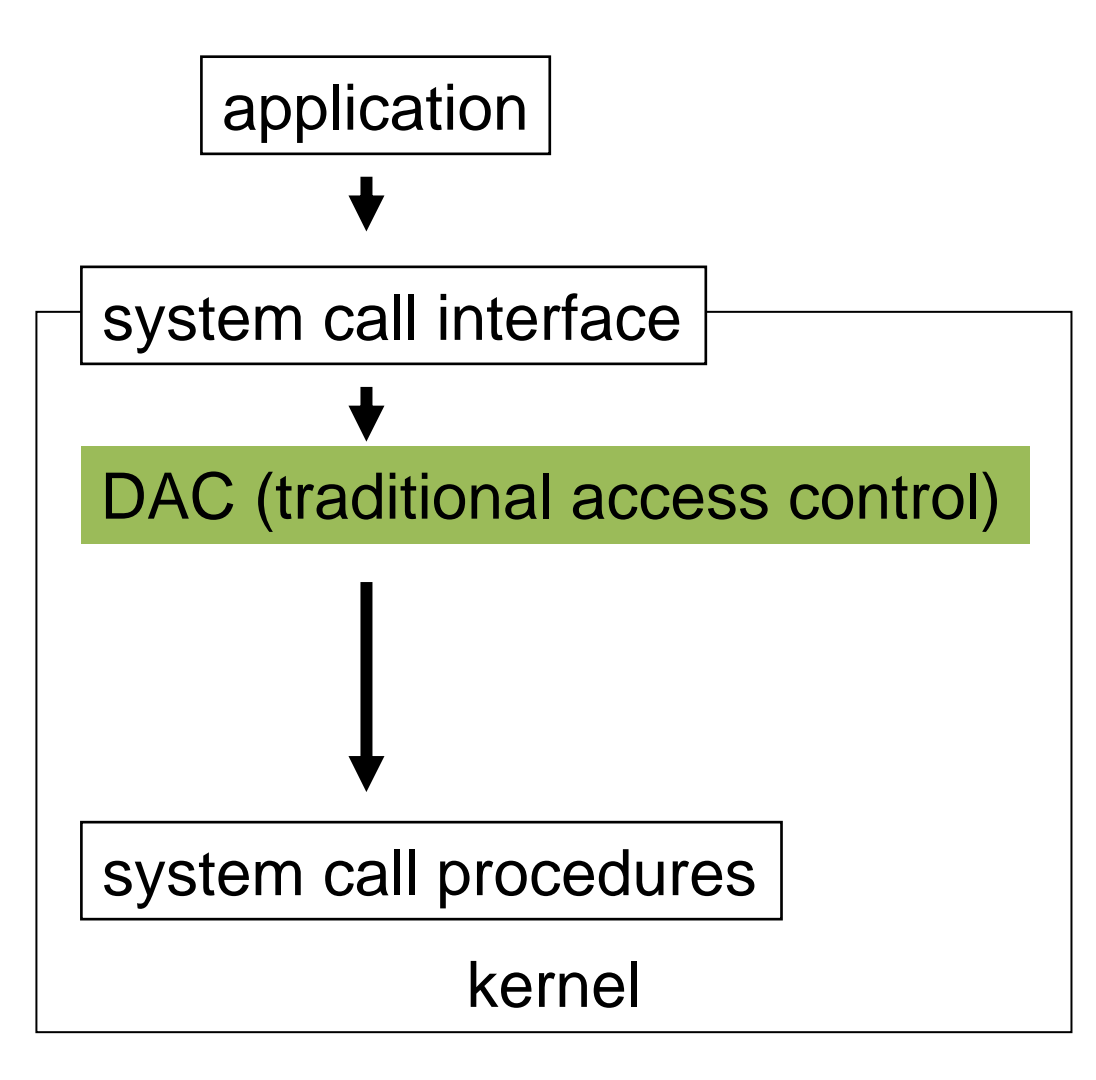

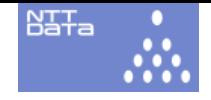

#### What is "hook"?

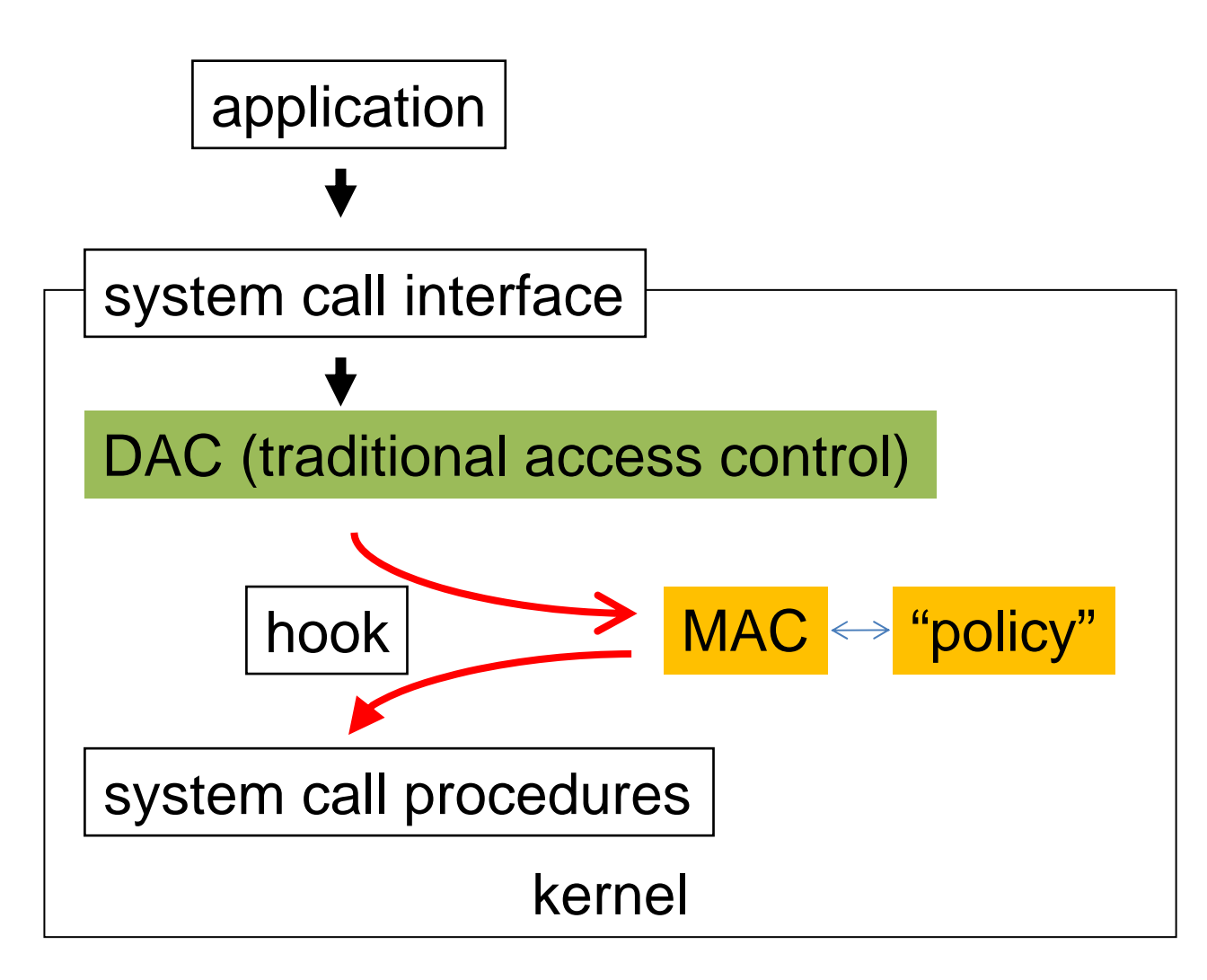

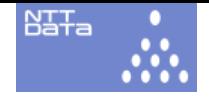

# What is "policy"?

- DAC checks "rwx" attributes associated with filesystem. (very simple)
- MAC engine needs "rules" to make decision.
- "Policy" is the name for the rules**. Links of the Company** MAC is useless without good policy.
- No standard policy syntax exists (so far).
- Policy is defined as a set of "conditions". **Links of the Company** *if (condition) then Access is (granted/denied).*

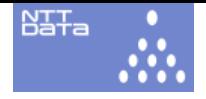

# What is TOMOYO Linux?

- "Lightweight" and "usable" Mandatory Access Control for Linux, with
	- and the state of the state "automatic policy configuring" feature.
	- and the state of the state administrators friendly policy language.
	- –English documentation.
	- **Links of the Company** 2.4 kernel and BusyBox support.
	- no filesystem limitations (runs with any filesystem).
	- – no need of libselinux nor userland program modifications.

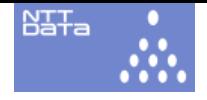

# What is TOMOYO Linux?

#### • TOMOYO Linux

- – is not using LSM (Linux Security Modules) .
	- Some work is in progress.
- – does not have MLS (Multi Level Security), RBAC (Role Based Access Control) mechanisms..
	- If you need MLS, use SELinux.
	- RBAC like usages are available.
- is not included in Linux kernel source.
	- yet
- – can do unusual things and playing with TOMOYO Linux is so much fun.
- –is no guarantee. (use at your own risk, of course)

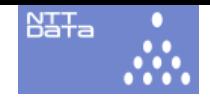

 $\theta$  and  $\theta$  domain  $D$ 

domain E<br>
etc/shadow (ead if ... ead

## What is "domain"?

- Whether a request is legal or not depends on the "context".
- Most MAC system refers this context as "domain".
- "Domain" is a kind of group/unit.

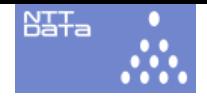

# TOMOYO Linux Policy TOMOYO Linux Policy

• Exceptionally simple. Any Linux/UNIX users can read and write it.

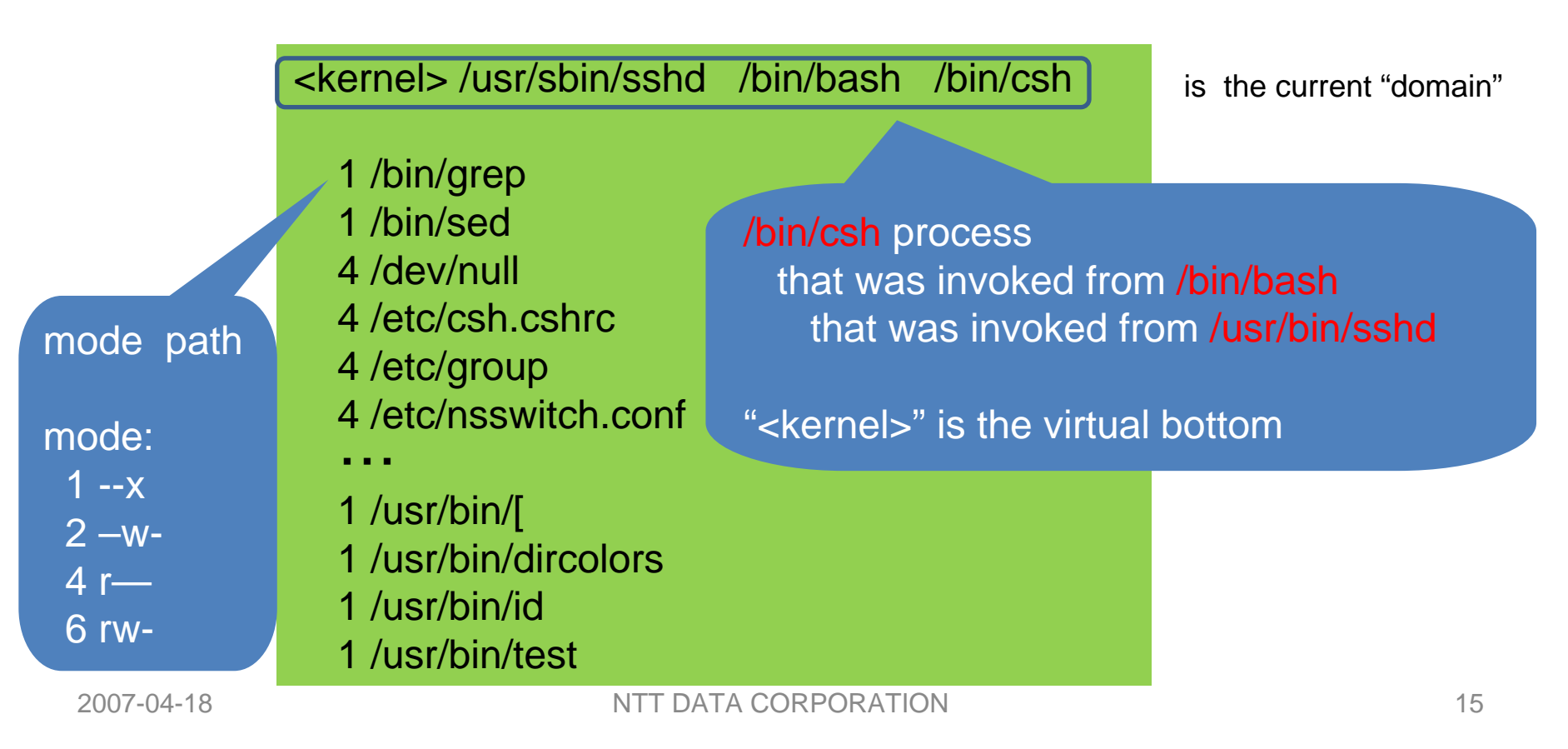

### **SELinux Policy**

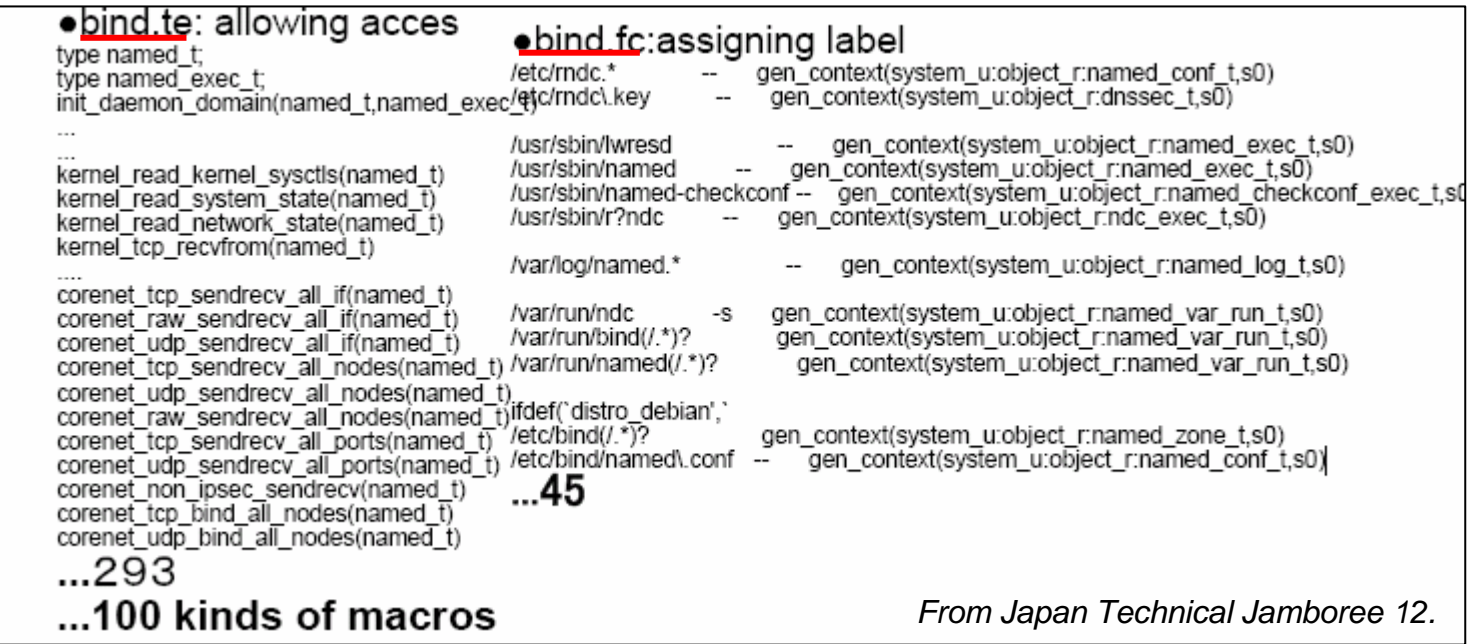

"\*.te": access control definitions for "\*".

"\*.fc": label definitions for "bind". "fc" stands for "file context".Policy is described in terms of label, not path name. (but label definition is described in terms of path names). Macros are introduced to make policy more readable. SELinux kernel needs policy to be compiled before use.

 $B<sub>3</sub>T<sub>a</sub>$ 

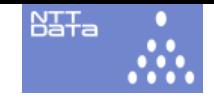

## **AppArmor Policy**

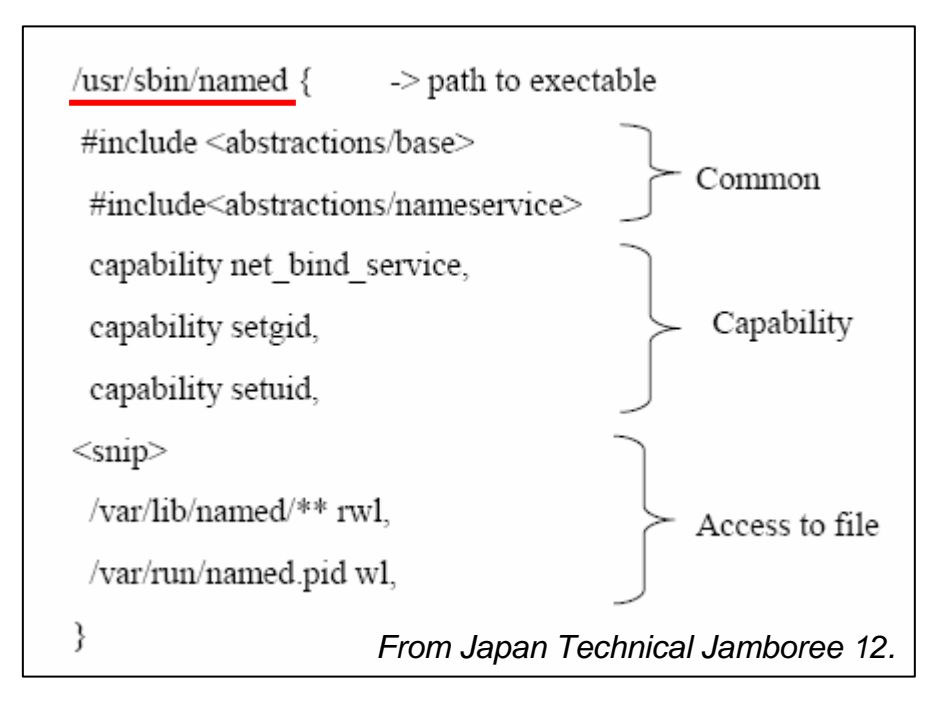

• Above definition is applied to every instance of /usr/sbin/named (No process invocation history mechanism exists with AppArmor). • In TOMOYO Linux, "<kernel> /foo /bar /usr/sbin/named" and "<kernel> /boo /bar /baz /usr/sbin/named" is distinguished and treated independently.

• SELinux simply cares about "label".

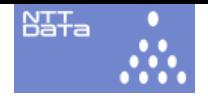

# AppArmor Policy (cont.) AppArmor Policy (cont.)

- Similarities with TOMOYO Linux:
	- and the state of the state Both use "pathname based" definition.
- Differences:
	- – TOMOYO Linux distinguishes domain by a process invocation history while AppArmor does by a single process.
	- – TOMOYO Linux provides MAC for network and signals.

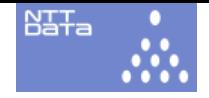

# Domains in TOMOYO Linux

- In TOMOYO Linux
	- and the state of the state every process belongs to a domain.
	- –every process remembers its ancestors.
	- – ACL are controlled by the domain, not by a current process name.
- Utility program, "ccstree", prints out domain information for running processes.
- 0 +- sshd (2859) <kernel> /usr/sbin/sshd
- 0 +- sshd (3807) <kernel> /usr/sbin/sshd
- 1 +- bash (3809) <kernel> /usr/sbin/sshd /bin/bash
- 2 +- ccstree (3942) <kernel> /usr/sbin/sshd /bin/bash /root/ccstools/ccstree

## TOMOYO Keeps Track of Process **Invocation History**

<kernel> /sbin/mingetty /bin/login /bin/bash /bin/ls

<kernel> /sbin/mingetty /bin/login /bin/bash

<kernel> /sbin/mingetty /bin/login

<kernel>//sbin/mingetty

 $B<sub>3</sub>$ Ta

 $T$   $T$   $T$   $T$ 

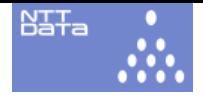

# A Slightly Complicated Example

Suppose that you are logged-in into a ssh server and execute a *man* command:

1 2 34

<kernel> /usr/sbin/sshd /bin/bash /usr/bin/man /bin/sh = current domain

- 1 /bin/gunzip
- 2 /dev/null
- 6 /dev/tty
- 4 /etc/mtab
- 1 /usr/bin/bzip2
- 1 /usr/bin/gtbl
- 1 /usr/bin/less
- 1 /usr/bin/nroff

2 /var/cache/man/cat1/pstree.1.bz2

allow\_truncate /var/cache/man/cat1/pstree.1.bz2

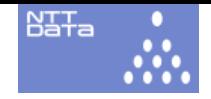

## **Automatic Policy Generation**

#### • How to use:

- 1. Change "mode (explained later)" of TOMOYO Linux kernel to "policy generation".
- 2. Just operate as you want.
- 3. TOMOYO Linux generates the required access control lists as policy.
- 4. Check it and modify it.
- 5. Done
- Advantages
	- –Saves time enormously.
	- –The resulting policy is quite "readable".

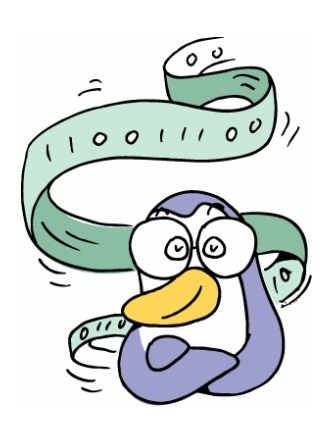

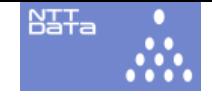

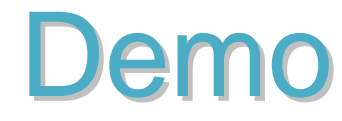

#### $N = F$

 $1001110$ 

### **Automatic Policy Generation**

- How it works?
	- – TOMOYO kernel keeps track of:
		- access requests (by original hooks).
		- process invocation history (something like *pstree* originated from /sbin/init) – every process knows its ancestors under TOMOYO Linux.
		- assigns each individual "process invocation history" as a "domain".

– ex. "<kernel> /sbin/init /etc/rc.d/rc /etc/rc.d/rc.local"

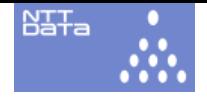

# Life with TOMOYO Linux

• Administrating TOMOYO Linux is easy and fun.

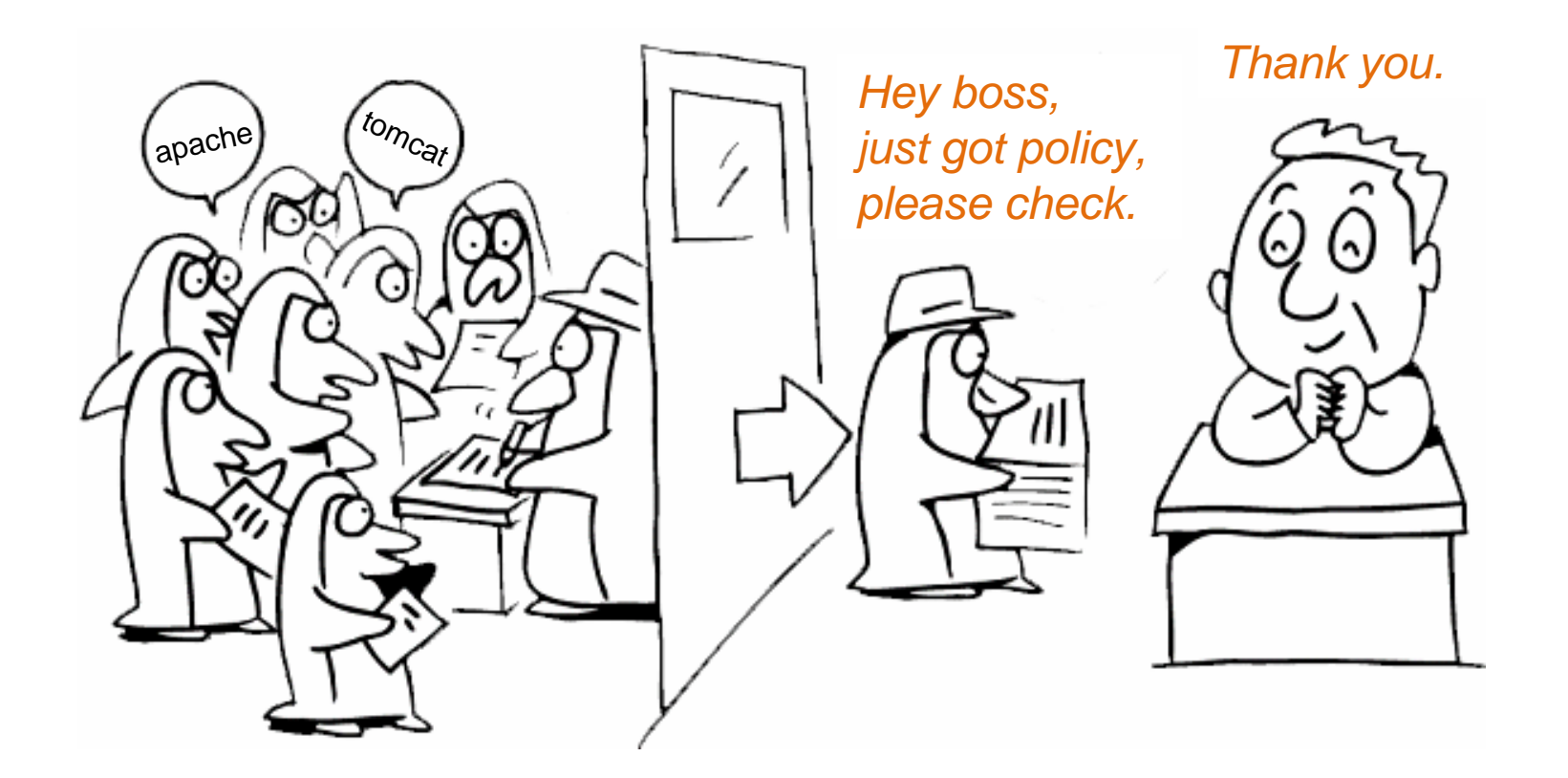

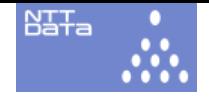

## Life with Other MAC Systems

- Why it's not working?
- Is it failure of my APP or my policy? How am I suppose to find?
- I'd rather disable it …

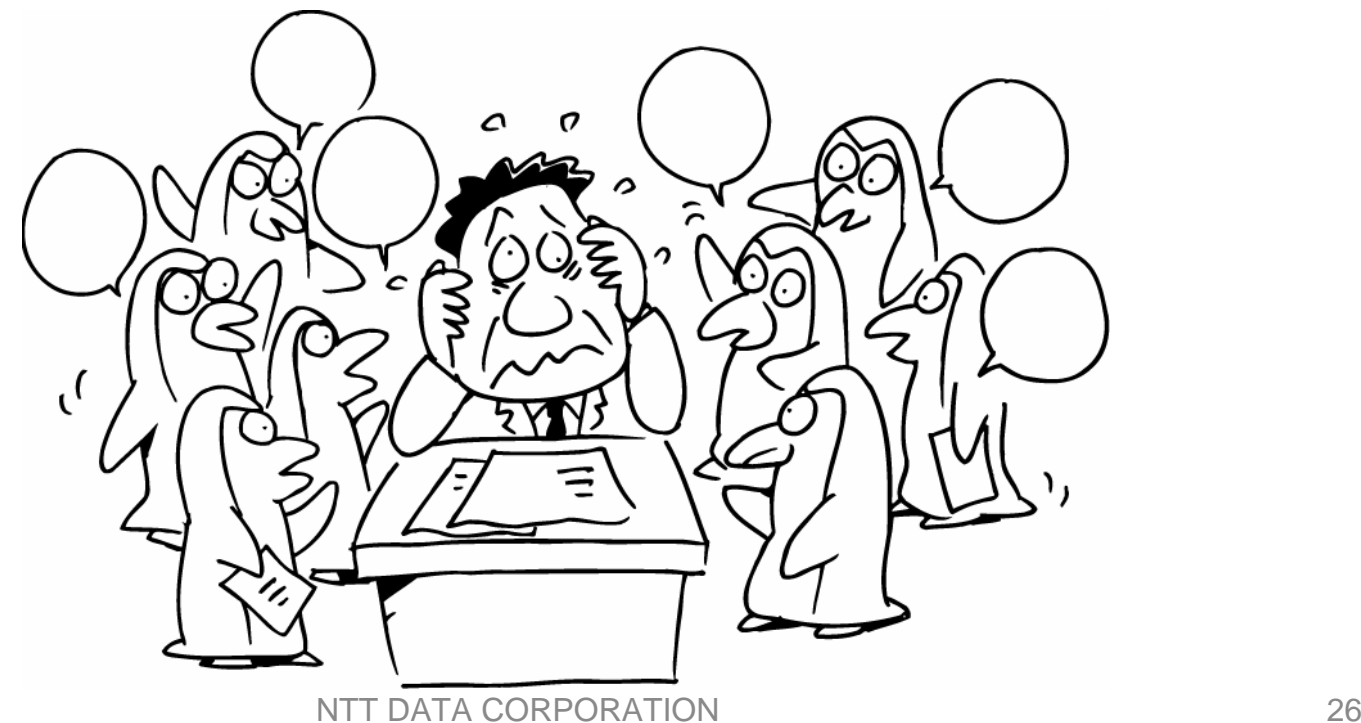

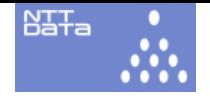

## **SELinux FAQ says:**

- *The security of an unmodified Linux system depends on the correctness of the kernel, all the privileged applications, and each of their configurations. A problem in any one of these areas may allow the compromise of the entire system.*
- *In contrast, the security of a modified system based on the Security-enhanced Linux kernel depends primarily on the correctness of the kernel and its security policy configuration.*

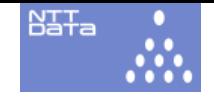

## **Domain Transition**

- Handled by TOMOYO Linux kernel automatically .
- Domain simply gets deeper by default.
- The name of a domain is like "<kernel> /sbin/init …".
	- and the state of the state No administrator operation necessary.
	- and the state of the state No file context definition necessary.
	- No need of "xattr".

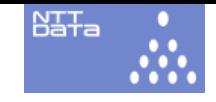

#### **Domain Transition**

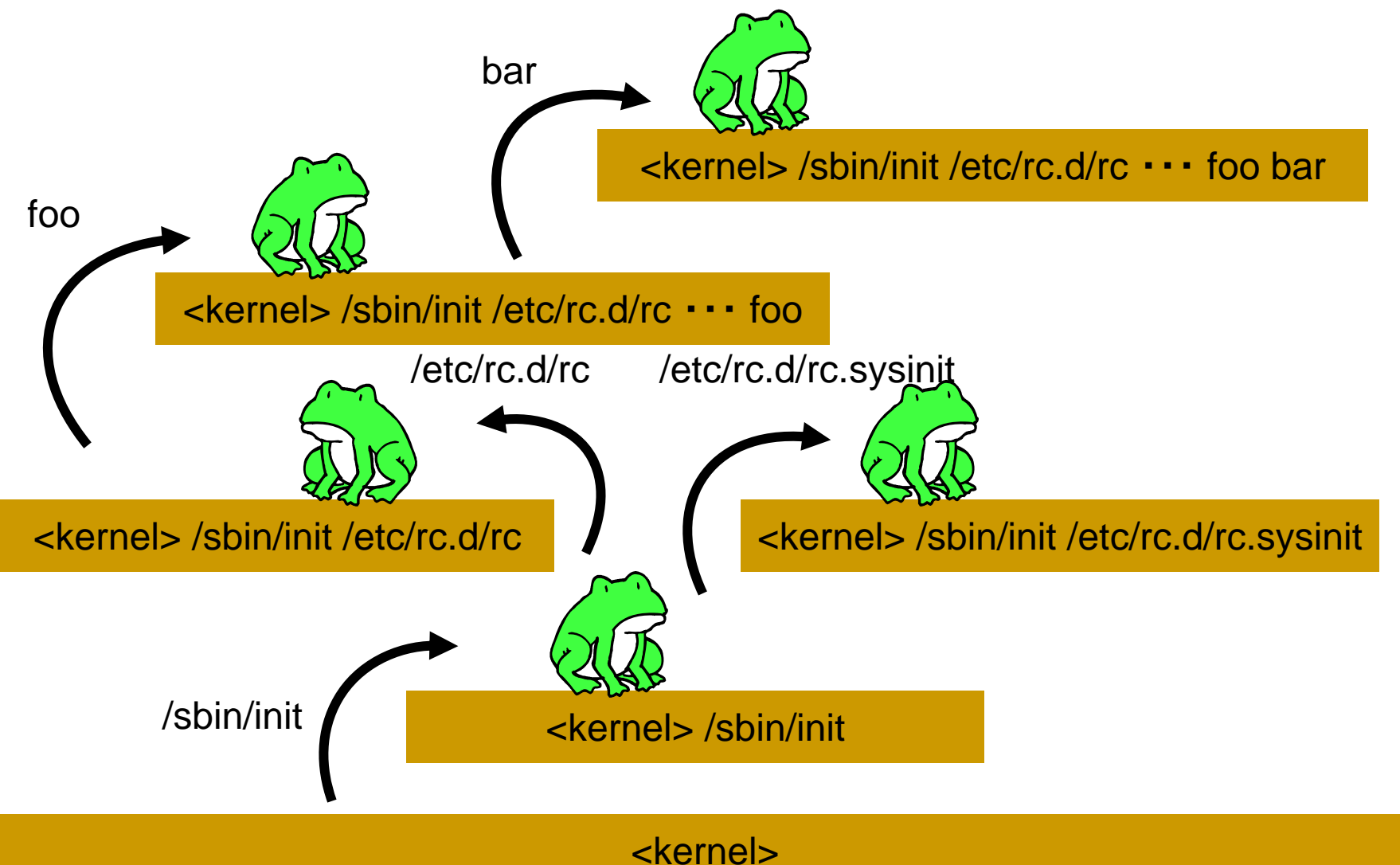

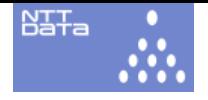

# **Domains in SELinux**

- Domain names and domain transition conditions must be defined beforehand.
- Domains are flat and have no levels.

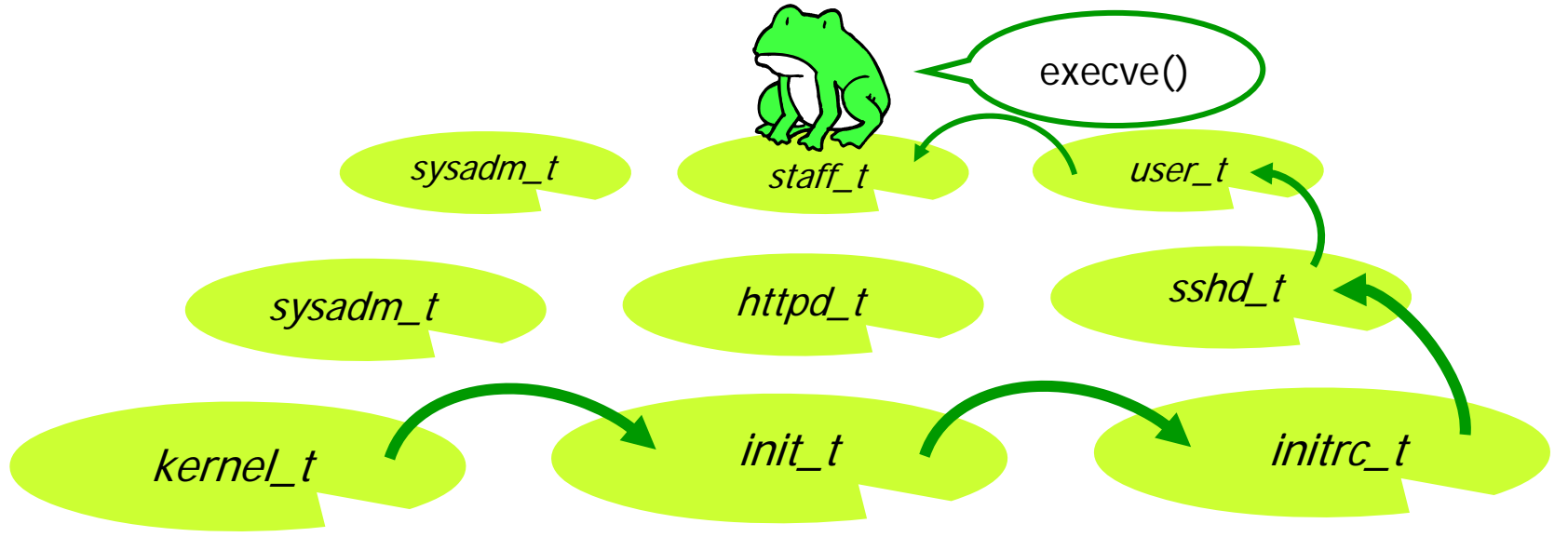

### **Mode**

#### • SELinux

- has 3 modes.
	- disabled
	- permissive (it is "ok", even if policy says "no")
	- enforcing (if policy says "no", it is "no")
- **Links of the Company** Mode is system global in SELinux.

#### • TOMOYO Linux

- 4 modes.
	- disabled
	- permissive
	- policy generation
	- enforcing

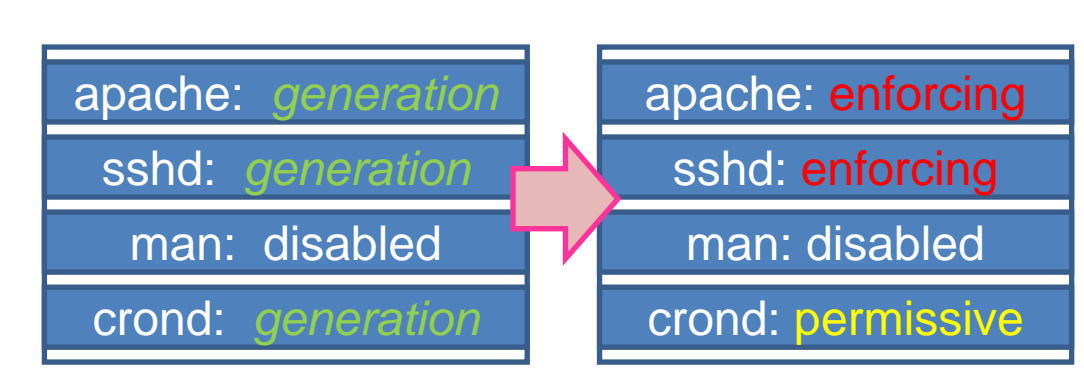

**Mode is selectable on a per domain basis.**

disabled/permissive/ enforcing

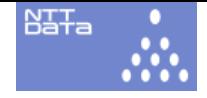

#### Part 2 TOMOYO Linux for Embedded Systems

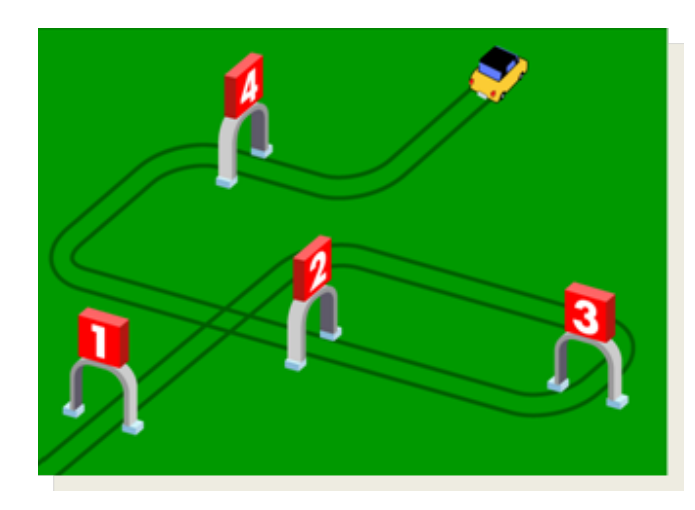

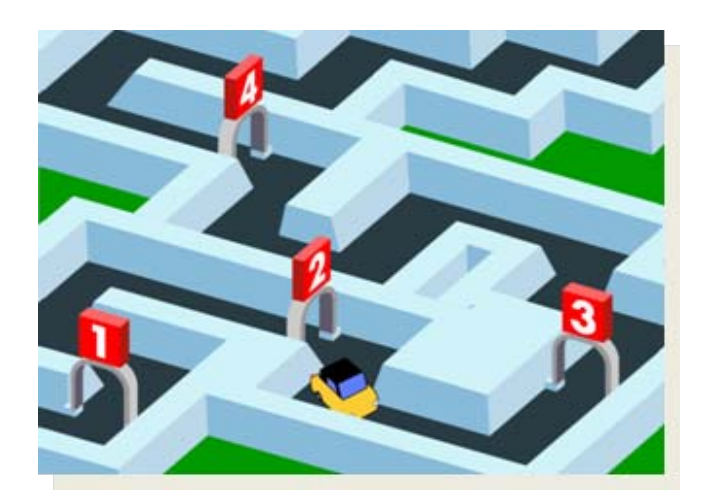

NTT DATA CORPORATION

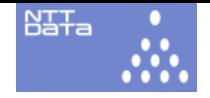

## MAC for Embedded Systems

- Embedded systems need security, too.
- Resource issues:
	- –SELinux need "xattr" aware filesystems.
	- –Tight requirements for memory and CPU.
- BusyBox issue:
	- – Sharing a binary image is good for saving storage, but sharing "context" can harm MAC.
	- – BusyBox has incorporated SELinux supports recently.
	- –TOMOYO Linux has built-in support for BusyBox.

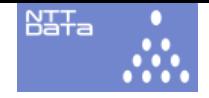

- Small memory footprint.
	- 100KB for kernel code and data.
	- –A few hundred KB for policy.
- Targeted Protection.
	- and the state of the state You can protect selectively.
- Small performance impact. –No checks for read()/write() system calls.

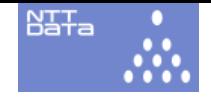

- Program invocation via symbolic link.
	- and the state of the state "alias /bin/bash /bin/sh" will allow you to distinguish /bin/bash and /bin/sh .
- Program invocation via hard link.
	- and the state of the state You can distinguish /bin/gzip and /bin/gunzip without any prescription.

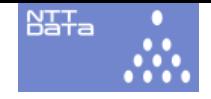

- No xattr support required. and the state of the state 100% filesystem independent.
- No GUI environment required.
	- – Administration tasks are quite simple enough that you can do it using CUI (e.g. console or ssh session).
- No modification required.
	- and the state of the state You don't need any patches for your userland programs.

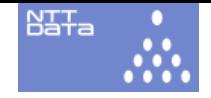

- Dynamically created files.
	- and the state of the state Sometimes files are dynamically created in a volatile filesystem. Such files have no fixed inode-number nor determinate inode-xattr.
	- LIDS needs stable inode-number.
	- SELinux needs stable inode-xattr.
	- TOMOYO doesn't need either.

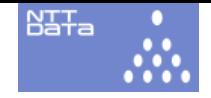

- Automatic policy generation.
	- and the state of the state TOMOYO will observe your system's behavior and build the exact policy for you.
	- –You have got a professional tailor!
- Easy policy accommodation.
	- and the state of the state You can assign multiple pathnames to a file.
	- No need for accommodation of label assignment like SELinux.

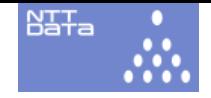

- Unusual pathnames.
	- and the state of the state TOMOYO Linux is a pathname based MAC.
	- – TOMOYO Linux can handle any characters including white-spaces, carriage-return, nonprintable characters (e.g. BS), non-ASCII characters (e.g. EUC\_JP) in the pathname.
	- All names in TOMOYO Linux consist of ASCII printable characters.

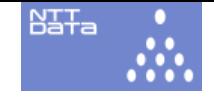

#### **GUI**

- TOMOYO Linux can be fully controlled via tty and no GUI is necessary, but
- we are developing a Eclipse plug-in for GUI lovers/addicts.
- The plug-in talks to TOMOYO Linux kernel through SSH protocol.
- No server side libraries are required.
- English is supported as well as Japanese.

 $\vert x \vert$ 

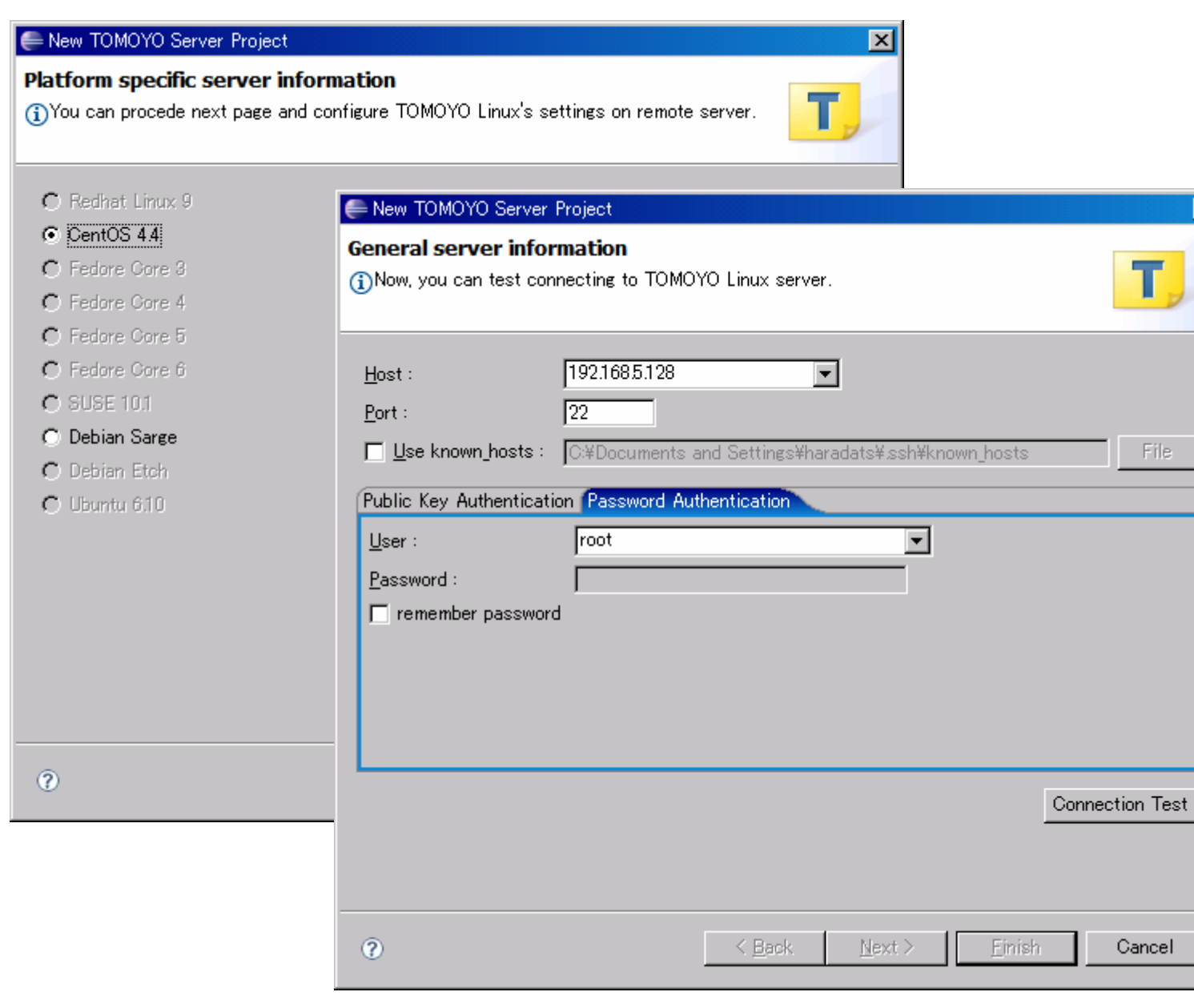

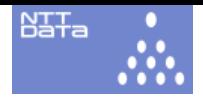

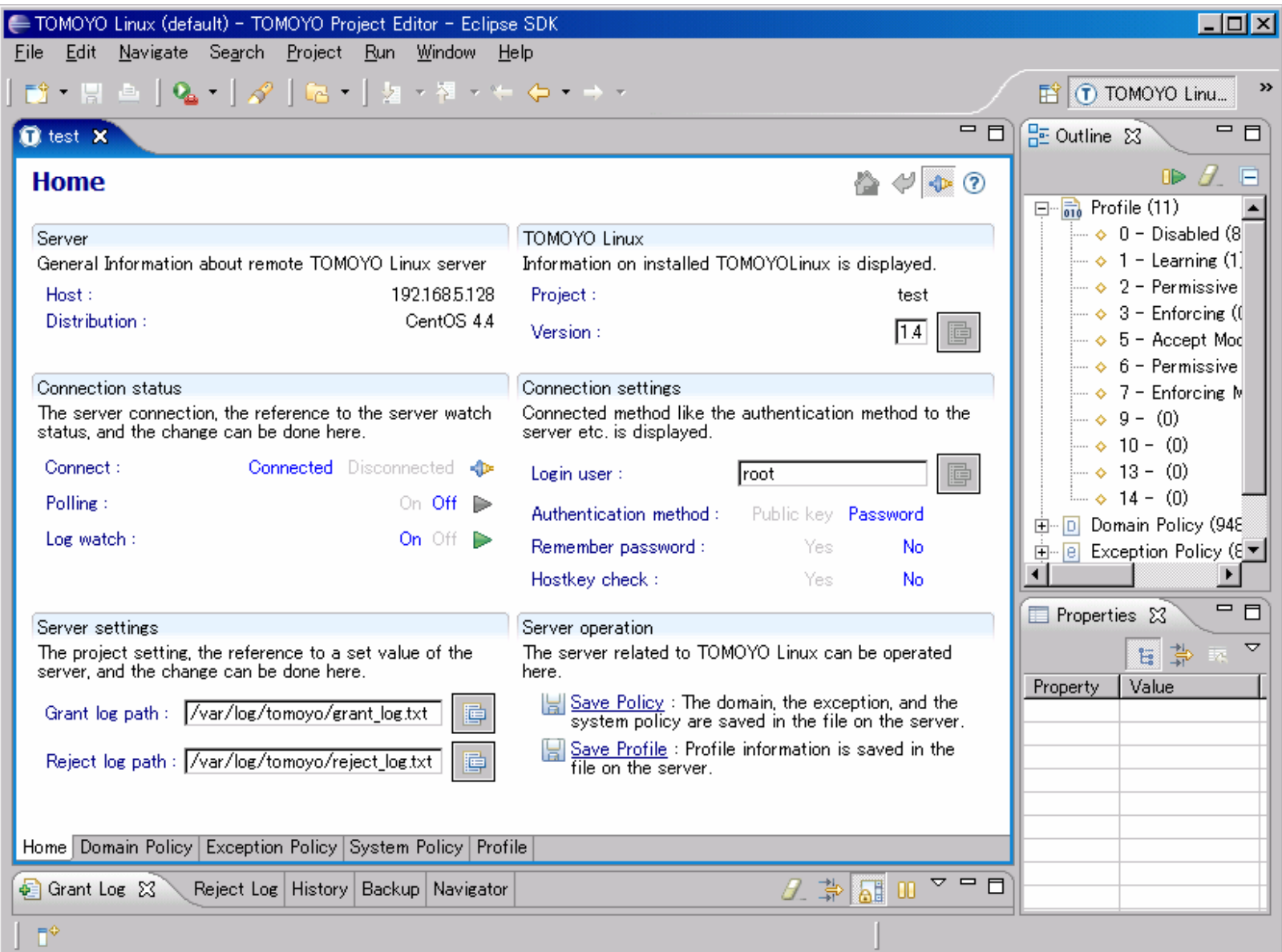

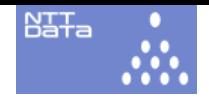

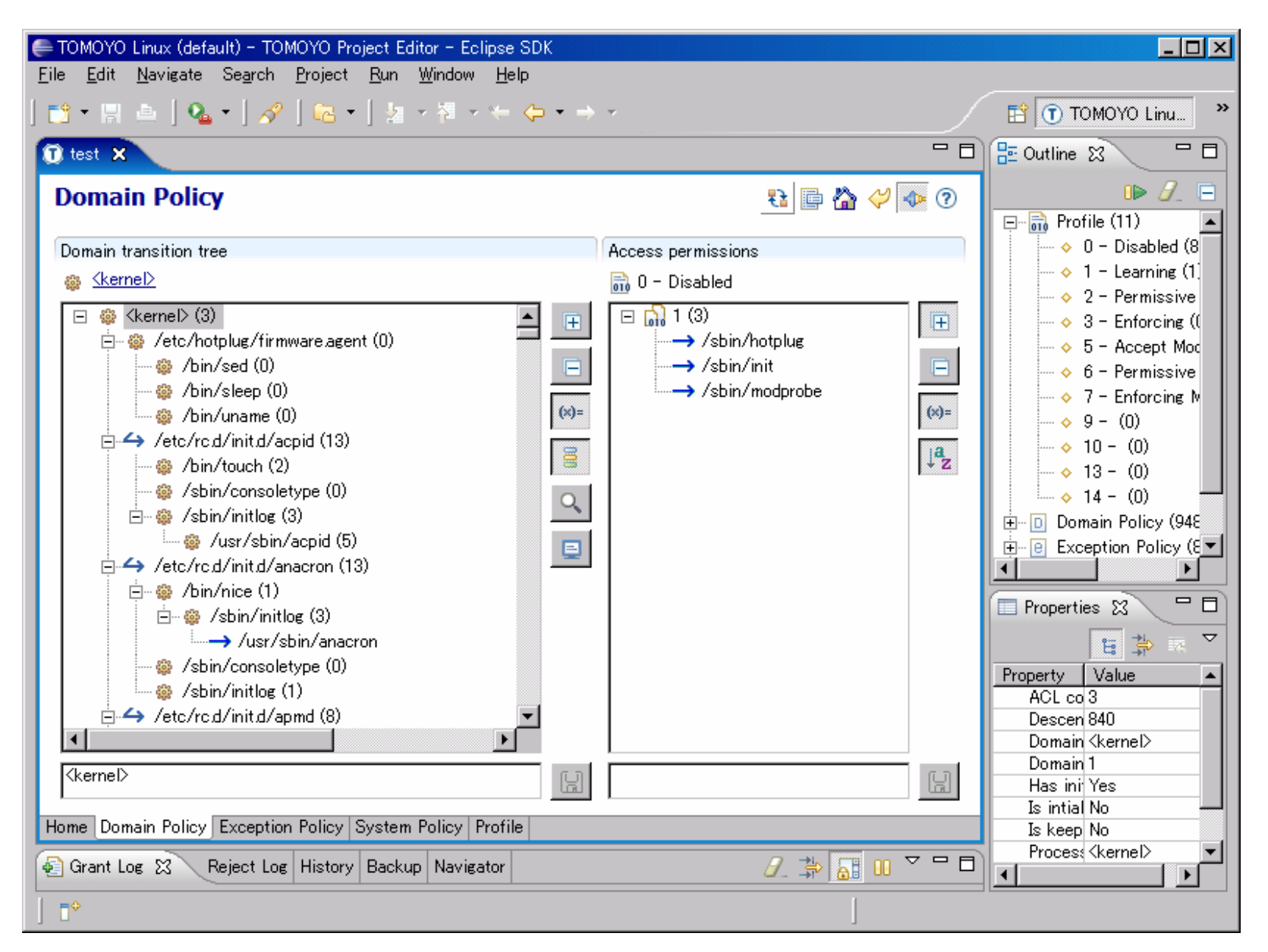

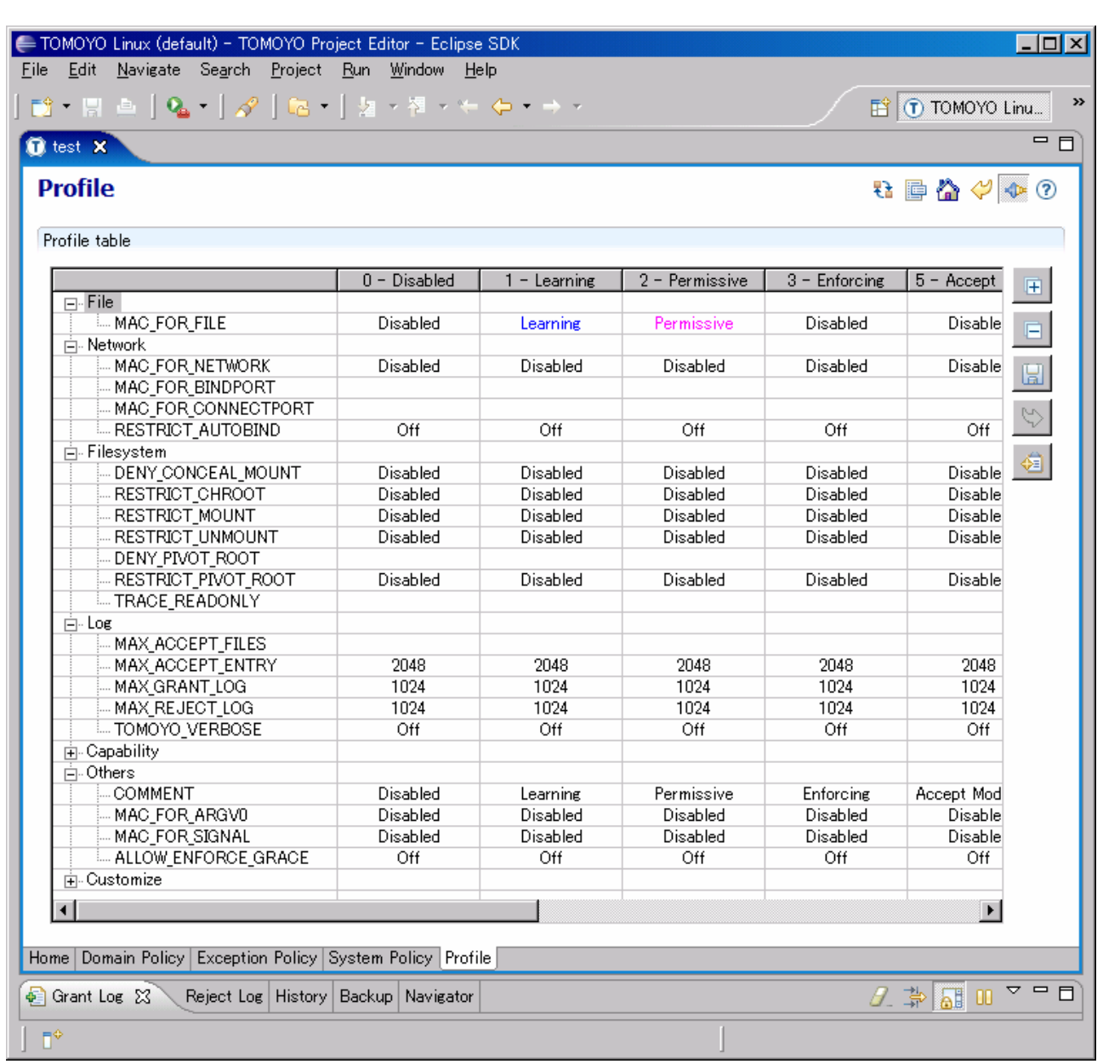

 $B<sub>4</sub> + B<sub>4</sub>$ 

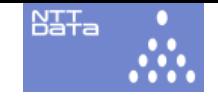

## **Usages Other Than Security**

- TOMOYO is not only for security!
	- and the state of the state You can analyze your Linux very deeply.
	- TOMOYO Linux can find out unused files and unexpected behavior for you (you can save space by deleting them).
	- "rm –rf \*" will cause a disaster on normal Linux, but it will not if you are running TOMOYO Linux and keeping proper policies.
	- and the state of the state Just looking at the policies is so much fun. it also helps to understand OS mechanisms.

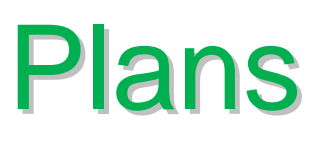

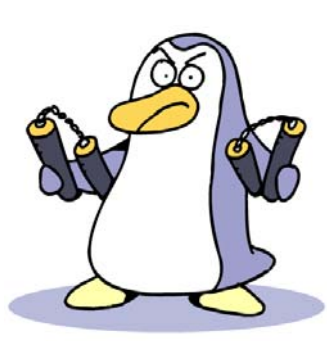

BäŦa

- 2007 Ottawa Linux Symposium BoF.
	- and the state of the state Introduce TOMOYO Linux to label-guys.
	- Is "name based access control" a fatal illness?
- We would like to merge our work to be included in main line (if we survive Ottawa).
	- – Propose patches to LSM (to make pathname based MAC work).
	- and the state of the state Propose capabilities extension to LSM.

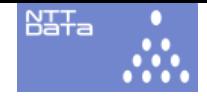

#### Please Come to See TOMOYO Linux

**April 18, Room B 18-340 15:40-16:30 Presentation 18-440 16:40-17:30 Tutorial** *Don't miss it!*

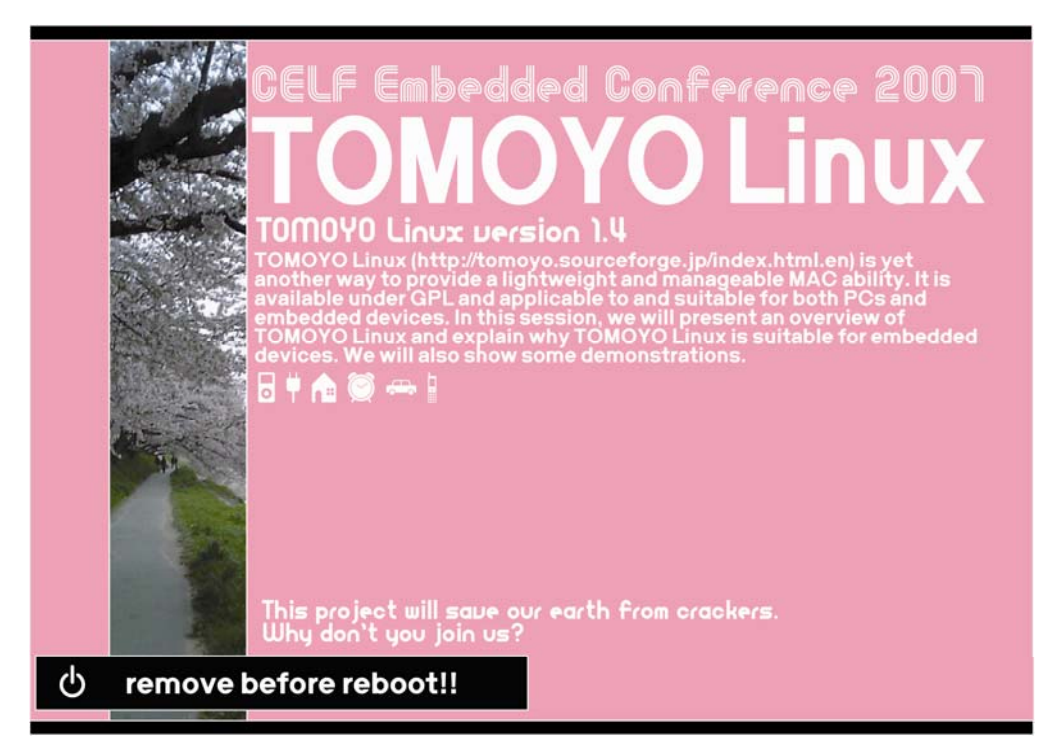

NTT DATA CORPORATION